# **The State Manager: A Tool to Control Large Data-Acquisition Systems**

## **Ange Defending Robert Jones, Jean-Pol Matheys, Pierre Vande Vyvre, Alessandro Vascotto CERN, Geneva, Switzerland**

## *Abstract*

**The State Manager system (SM) is a set of tools, developed at CERN, for the control of large data-acquisition**  systems. A dedicated object-based **Longuage** is used to describe **the various components of die data-acquisition system. Each component is declared in terms of finite state machines and sequences of parametrized actions to be performed for operations such as the start and end of a run. The description,**  written by the user, is translated into Ada to produce a run**control program capable of controlling processes in a distributed environment A Motif-based graphical interface to the control program displays the current state of all the components and can be used to control the overall dataacquisition system. The SM has been used by several experiments both at CERN and other organizations. We present here die architecture of the SM, some design choices, and the experience acquired from its use.** 

## **L INTRODUCTION**

**Today's large data-acquisition systems are composed of an increasingly large** *set* **of programs which prove difficult to control. Furthermore, the different programs are not independent but co-operate and need to be synchronized: for example, they must be started and stopped in a given order.**  Finally, a system composed of many different programs is **difficult to operate if one has to interact with each of these programs.** 

**The SM [1,2] is a neat and flexible solution to this problem. It is a tool for building distributed run-control systems by means of a dedicated object-based language.** 

**The system to be controlled is decomposed into a set of objects. Objects correspond to a part of the system: a program or a subsystem. Each object must then be described as a state machine, its main attribute being its current state. The state can take any value in a list of values declared by the user in his SM program. An object can interact with other objects by sending commands to them. The command triggers the execution of an action, which is terminated when the object reaches a new state.** 

**Each activity of the data-acquisition system to be controlled should be handled by a single process. These processes are called associated processes because they are associated with an SM object. The SM communicates with them via messages handled by die OSP package [3], The SM sends the commands triggering the execution of actions, and the associated processes reply when they assume a new slate.** 

**These messages constitute the interface between die SM and the associated processes. The same interface is used by an overall control program to send commands to the SM itself as shown in Figure 1.** 

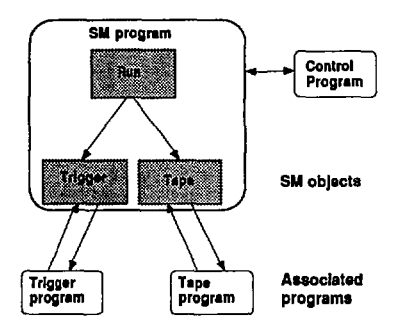

**Figure 1. The SM program and the external world.** 

**The communication package deals with distributed environments and thus allows commands to be sent to processes running on remote machines.** 

**The objects are divided into two categories:** 

**- The associated objects are associated with a program dealing widi a device or an activity.** 

**- The objects of die second category correspond to abstract**  entities that form part of the description of the system. They **are internal to the SM.** 

**The SM program written by die user is translated by the SM translator into Ada** *[4].* **This Ada code if then compiled and linked to produce an executable image. The execution of**  this image will activate the run control and establish the **communication with die associated processes.** 

## **n . THE S M LANGUAG E**

#### *A. Object declarations*

**The SM language contains declarations and instructions. The declarations are used to define die name of an object, its states, and actions. An example of a state machine for an object RUN\* is given in Figure 2.** 

**The corresponding SM declarations are:** 

**object: RUN state: DORMANT action: START state: ACTIVE action: PAUSE action: STOP state: PAUSED action: RESUME** 

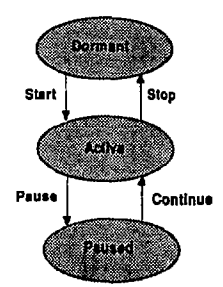

**Figure 2. Example of a state machine.** 

**The execution of an action is different, depending on whether the object is associated or not For an associated object, the execution of an action consists of sending a command to its associated process. When the process has terminated the execution of this action, it will return to its new state, which is mimicked by the associated object. For a normal object (not associated), the execution of the action consists of the execution of a sequence of SM instructions.** 

## *B. The instructions*

**Four basic instructions are contained in the language.** 

**The DO instruction is used to send a command asynchronously to an object The sender carries on with its own execution after the command has been sent. The command is put into a queue if the "ceivcr is not ready to execute. A queue of pending commands is maintained for each object in the system. The next command is delivered to an object when this object is ready to accept it, i.e. when the object is in a stable stale and is not executing any action.** 

**The sequence of instructions corresponding to an action is terminated by the instruction 'TERMMATE\_ACTION /STATE=state name'. This instruction can be placed anywhere in the code, thus stopping the execution of the code and putting the object in a stable state specified in the instruction.** 

**The IF instruction tests the state of one or many objects and combines the results in a logical expression. All the commands present in the object queue must be executed before testing the object state. The IF instruction synchronizes the object executing the IF statement with the objects whose state is tested in the instruction. The language also specifies a special state, the 'dead state', which is assumed by an**  **associated object when the program associated to it is not running. This special state allows testing in the SM code**  whether the associated program is running or not.

**The WHEN instruction triggers die execution of an action spontaneously when a logical expression based on the states of objects becomes true. This instruction is used to react asynchronously to a state change in the system.** 

**The example below uses the four basic SM instructions:** 

```
object .-RUN 
  state: DORMANT 
      action: START 
        do MOUNT TAPE 
        do START TAPE 
         do ENABLE TRIGGER 
         if (TAPE in_state WRITING) and 
            (TRIGGER in_state ENABLED) then
            terminate_action/state=ACTIVE
        else 
            terminate_action/state=FAILURE 
        endif 
  slate: ACTIVE 
   when TAPE in_state END_OF_TAPE do STOP 
     action: STOP 
        do DISABLE TRIGGER 
        do STOP TAPE 
        do DISMOUNT TAPE 
        terminate_action /stale=DORMANT 
   state: FAILURE 
     action: RESET 
        do RESET TAPE 
        do RESET TRIGGER 
        terminate_action /state=DORMANT
```
### *C. The SM domain and the visible objects*

**The object name has to be unique in one SM program because the object must be addressable unambiguously. However, this may be a limitation in big systems composed of the repetition of similar subsystems. It may also be easier to divide a big system into smaller SM programs. This is what the SM domains are for (Fig. 3). The SM domain is a logical domain that consists of one, and only one, SM program anci its associated programs. The SM domain limits die visibility of an object The name of the object must be unique in one domain, but the same object name can be used in different domains.** 

**An object belongs to one domain only, but it may be rendered 'visible' to outside domains. One SM program can therefore be controlled from another SM program. Figure 3 shows an example of a top-level SM controlling two other SMs in different domains.** 

The way to invoke an object of another domain is to **specify explicitly its domain as shown in die example of Figure 3: the SM program of the domain MAIN contains references to the objects TPC::RUN' and 'HCAL::RUN'.** 

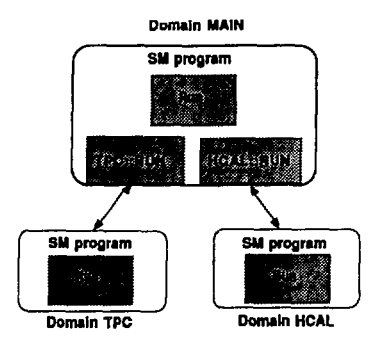

**Figure 3. Example of use of the SM domain.** 

## *D. The classes and the access objects*

**With the declaration statements seen up to now, the user has to declare each object in the SM program. However, it is quite common to have systems where many objects are identical, but not their names. The notion of class has been introduced to cope with this case. A class of objects** *is* **similar to a data type in standard programming languages. The declaration of a class must define the class name, its states, and its actions. Once a class has been defined, it is sufficient to invoke die class name in the declaration of die objects that belong to that class. The following example shows the declaration of a class TAPE', and of two objects TAPE1' and TAPE2' of the class TAPE':** 

> **class: TAPE /associated state: AVAILABLE action: MOUNT state: MOUNTED action: DISMOUNT object: TAPE1 is of class TAPE object: TAPE2 is of class TAPE**

**This feature improves the readability and the 'maintainability' of the code, and reduces the size of the declarative part of the program.** 

**A special type of object has been introduced to handle an object belonging to a class: the access object, which is like a pointer to any object of a given class. The 'access' statement specifies which object of the class is being accessed. The basic SM instructions can use the access object to refer to one object of a class indirectly:** 

> **object: CURRENT.TAPE is access to class TAPE state :NOT\_USED action: SELECT.TAPEl access TAPE1**

**do MOUNT CURRENT\_TAPE'<sup>1</sup>**

**if (CURRENT\_TAPE<sup>A</sup> in\_state MOUNTED) then** 

#### *E. Command parameters*

**Some associated programs may need parameterized commands. Parameters are specified in the SM code as simple strings or as logical names translated at run-time. The parameters are appended to the string of the command before it is sent to the associated process. An example is given below.** 

## **do MOUNT <7LABEL=" VOLUME) CURRENT.TAPE\***

## **III. THE STATE MANAGER AND THE EXTERNAL WORLD**

### *A. The control program*

**The SM program itself can be controlled at run-time by a 'control program', which can send a command to the SM with a call to a subroutine. The control program can also examine the current state of the system. A library of routines is available for the communication between the control program and the SM.** 

**A general purpose control program has been built using the Motif graphical user-interface toolkit Each object is shown on the screen as an icon. The user interacts with an object by clicking on its icon to reveal a popup menu. The user can send a command to die object, see the object's past states and actions, and view the queue of actions to be performed by an object The display shows one domain at a u'me. This domain can be selected by the user.** 

**Many aspects of the display can be customized by the user, objects icons can be hidden, moved and replaced by userdefined ones. The user's personal configuration can be saved and restored automatically when the display program is restarted.** 

## *B. The associated programs*

**The associated programs running under the control of the SM must conform to a well-defined interface. They must be command-driven and send back their state when it has been modified. A library of routines is available for the communication between the associated processes and the SM.** 

**The simplest structure of an associated program is as follows:** 

- **C Initialization call callSMUNiT**
- **C Associate die program with an object call SMLASSOCIATE (object\_name) do while (program active)**
- **C Receive next command to execute call SMLGET.COMMANDW (command)**
- **C Decode the command**
- **C Return new state after execution call SMI\_TERMINATE\_COMMAND (state) end do**

**Some associated programs may be difficult to describe in terms of a state machine with a unique current state. It is possible to divide them into sub-objects, each of which have their own state. A sub-object can be a device that die program has to deal with, or a level of alarm, and so on. The result of this division into sub-objects is that the object itself has many concurrent states** 

**Extra SM instructions, not described above, are required to fully define object's state machines. A tool exists to help the user generate associated programs state machines.** 

## **IV. IMPLEMENTATION**

**The translation of the SM language into Ada proceeds directly by the semantics of its main instructions.** 

**Each SM object executes its actions in parallel with the other objects. Each object is translated into an Ada task which is an independent thread of code. The current state of an object becomes a variable with a value equal to one of the value of an enumerated type. Actions are translated into Ada rendezvous, where two tasks are synchronized.** 

**However, die SM action is asynchronous whereas die Ada rendez-vous is synchronous. Therefore, for each object, a second Ada task is introduced to handle die queue of pending actions, to disable its access and to produce the asynchronism needed for die SM action. The two Ada tasks corresponding to an object are shown in Figure 4.** 

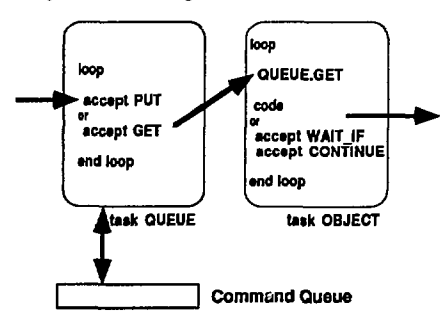

Figure 4. The Ada code corresponding to an object.

**As described before, die IF instruction requires some synchronization between die object executing the IF statement and the objects whose states are evaluated in die condition. Two rendez-vous of die task 'Object' block and unblock die execution of an object at die beginning and Ihe end of die IF statement.** 

*C. The multiple-state associated objects* **For example consider the following SM instructions.** 

**object: RUN** 

...

```
doMOUNTTAPE 
if (TAPE in.slate MOUNTED) then
```
**The DO instruction is translated into a rendez-vous with die QUEUE task to add an action to the queue of the destination object The IF instruction causes die TAPE object to block, its state to be evaluated by Run, and then to unblock.** 

> **QUEUE(TAPE)PUT(MOUNT) QUEUECrAPE)PUT(WAITJF) if (OBJECT(TAPE).STATE=MOUNTED) men endif, OBJECT(TAPE).CONTINUE**

**In addition, a dedicated Ada task consists of all die WHEN instructions contained in the program. This task is scheduled each time an object assumes a new state. The task evaluates all die WHEN conditions and adds the appropriate actions to Ihe queues.** 

# **V. CONCLUSION**

The SM is a new approach to the problem of run control. **It has proved to be both flexible and reliable, during its use at CERN in collaborations such as DELPHI, OBELIX, and Omega.** 

**By coding associated programs according to simple principles, SM provides an object-based approach to DAQ design that benefits the control and maintenance of the system.** 

## **VI. REFERENCES**

- **(1] J. Barlow et al., "Run Control In Model: The State Manager", in** *Proc. 6th Conf. on Real-Time Computer Applications in Nuclear, Particle, and Plasma Physics.* **Williamsburg, Virginia. 1989 [IEEE Trans. Nucl. Sci. NS-36 (1989) p. 1549)**
- **[2] A. Deffendini, B. Franelc P. Vande Vyvre and A. Vascolto, The stale manager user manual, CERN-ECP internal note, Geneva. This document can be obtained, upon request, from Ihe audiors, c/o CERN.**
- **(3J R. Jones, OSP user's guide, CERN-ECP internal note, Geneva. This document can be obtained, upon request, from •he author, c/o CERN.**
- *[4]* **Ada Joint Program Office, United States Department of Defence,** *Reference Manual for the Ada Programming Language,* **ANSI/MIL-STD-1815A, Washinton D.C.: Government Printing Office. 1983.**